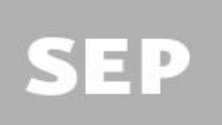

## **SUBSECRETARÍA DE EDUCACIÓN SUPERIOR** DIRECCIÓN GENERAL DE EDUCACIÓN SUPERIOR PARA PROFESIONALES DE LA EDUCACIÓN

SECRETARÍA DE EDUCACIÓN PÚBLICA

# Las TIC en la educación

PRIMER SEMESTRE

PLAN DE ESTUDIOS, 2011

## **LICENCIATURA EN EDUCACIÓN PRIMARIA**

## **PROGRAMA DEL CURSO**

## **Las TIC en la Educación**

**Semestre:**  1° **Horas:**  4 **Créditos:** 4.5 **Clave Trayecto Formativo:** Lengua Adicional y Tecnologías de la Información y la Comunicación **Carácter del curso :** Obligatorio

## **PROPÓSITO Y DESCRIPCIÓN GENERAL DEL CURSO:**

El impacto de la tecnología en la sociedad global y sus repercusiones en la educación, representa un desafío para las nuevas generaciones de los futuros docentes. Para adaptarse a estas necesidades de la sociedad actual, las instituciones formadoras de docentes deben flexibilizarse y desarrollar vías de integración de las tecnologías de la información y la comunicación en los procesos de enseñanza y aprendizaje.

La incorporación de las TIC a la enseñanza y el aprendizaje es un proceso continuo que no debe verse como una única introducción de formación en tecnología. Los estudiantes de educación superior deben actualizar sus conocimientos y habilidades continuamente, ajustando los cambios del plan de estudios y de la tecnología disponible.

El curso "Las TIC en la Educación" tiene como propósito brindar al futuro docente las destrezas básicas para integrar de manera crítica y creativa las tecnologías de la información y comunicación en el proceso de enseñanza y aprendizaje. Se proponen las TIC como medio para abordar algunos de los problemas a los que se puede enfrentar, tales como: complementar y ampliar la variedad de recursos didácticos; facilitar la interacción entre profesores y alumnos en situaciones de aprendizaje; incrementar el interés de los temas tratados, y como consecuencia, mejorar la calidad de su formación.

Asimismo, el estudiante normalista debe adquirir las habilidades informáticas prácticas de carácter transversal. Es decir, saber aprovechar los recursos disponibles en la red, analizar y crear gráficos, elaborar materiales, trabajar con presentaciones, investigar en Internet. Conocimientos que puede utilizar en diversas actividades tanto académicas como profesionales, con intenciones instrumentales o didácticas.

#### **COMPETENCIAS PROFESIONALES A LAS QUE CONTRIBUYE EL CURSO.**

Diseña planeaciones didácticas, aplicando sus conocimientos pedagógicos y disciplinares para responder a las necesidades del contexto en el marco de los planes y programas de educación básica.

Usa las TIC como herramienta de enseñanza y aprendizaje.

Propicia y regula espacios de aprendizaje incluyentes para todos los alumnos, con el fin de promover la convivencia, el respeto y la aceptación.

Actúa de manera ética ante la diversidad de situaciones que se presentan en la práctica profesional.

Utiliza recursos de la investigación educativa para enriquecer la práctica docente, expresando su interés por la ciencia y la propia investigación.

## **ESTRUCTURA GENERAL DEL CURSO: UNIDADES DE APRENDIZAJE**

Este curso está dividido en tres unidades de aprendizaje:

En la primera unidad se describen los elementos y el funcionamiento básico de una computadora como un sistema para el proceso de información. Ofrece una visión general de los conceptos básicos de informática, redes y sistema operativo. Se desarrollan las habilidades para operar las funciones de uso común de un sistema operativo, así como para administrar la información y garantizar su seguridad.

## **Unidad de aprendizaje I. Fundamentos básicos asociados a las herramientas informáticas**

- Conceptos básicos de la tecnología informática, como: hardware y software.
- Conceptos básicos de redes: como servidor, cliente, Intranet, Internet, entre otros.
- Software de sistema y software de aplicación.
- Manejo de las funciones básicas de una computadora personal y su sistema operativo.
	- Configuración básica del sistema operativo.
	- Gestión de impresoras, carpetas, archivos y dispositivos de almacenamiento.
	- Gestión de dispositivos comunes de entrada/salida.
- Herramientas de mantenimiento del sistema operativo.
- Identificación de los distintos tipos de programas, según su utilidad.
- Seguridad del sistema y la información.

La segunda unidad está dedicada a las herramientas informáticas que ayudan a organizar la información: procesador de texto, presentador y hoja de cálculo. Herramientas que permiten producir diversos materiales de estudio que además de texto pueden incluir, imágenes, animaciones, videos, sonidos, entre otros.

#### **Unidad de aprendizaje II. Herramientas para la organización de la información**

- Procesador de Texto
	- Introducción al procesador de textos.
	- Edición y formato de texto.
	- Formato del documento.
	- Ortografía y gramática.
	- Inserción de imágenes.
	- Tablas y formato de tablas y celdas.
	- Impresión.
- Presentador
	- Introducción al presentador.
	- Diseño de diapositiva y temas prediseñados.
	- Inserción de objetos.
	- Animación.
	- Impresión.
- Hoja de cálculo
- Introducción a la hoja de cálculo.
- Formato de datos y celdas.
- Fórmulas y funciones básicas.
- Gráficos.
- Impresión.

La tercera unidad aborda los temas referentes a la búsqueda de información en internet. Criterios de búsqueda, evaluación, elección y adaptación de la información. El empleo de los servicios de Internet, utilerías de gestión de la web, así como sus implicaciones legales.

#### **Unidad de aprendizaje III. Internet para investigar**

- Herramientas de búsqueda de información.
- Utilización de fuentes digitales de información.
- Criterios para discernir la información.
- Aspectos éticos y legales asociados a la información digital tales como: privacidad, propiedad intelectual y seguridad de la información.
- Utilerías de gestión de la web.

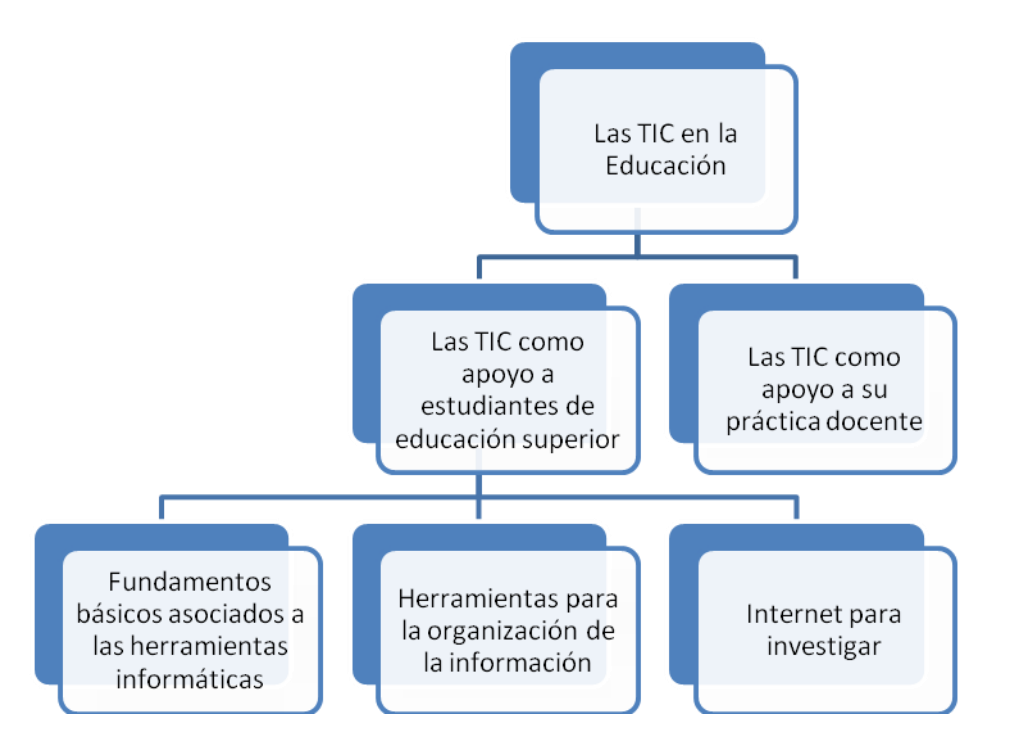

## **ORIENTACIONES PARA EL APRENDIZAJE Y ENSEÑANZA**

Debido a que este curso se integra de manera transversal con todo el plan de estudios, se propone una metodología de enseñanza que combina diversas técnicas como: la instrucción directa, discusión y trabajo en equipo, reflexión personal y trabajo individual en ejercicios y actividades. Todo esto con la finalidad de conseguir las competencias propuestas.

El curso se desarrolla en un sistema de enseñanza en el cual el participante practica inmediatamente lo que aprende, es decir, su desarrollo es de forma teórica-práctica en aula.

Se sugieren clases prácticas con distintos tipos de ejercicios individuales y grupales, que contemplen la

resolución de problemas aplicando los conocimientos teóricos a los prácticos.

Se pretende propiciar la participación activa del grupo para abordar los conceptos teóricos fundamentales que les permitan adquirir las competencias relacionadas con la utilización de las TIC, dominio de herramientas informáticas y elaboración de materiales didácticos.

Se propone abordar cada unidad de competencia a partir del planteamiento de problemas de orden didáctico o disciplinar, con la finalidad de dar soluciones con el apoyo de la tecnología.

También se trabajarán en forma de seminarios algunos temas de actualidad, que serán preparados por los alumnos de manera individual o en equipos, con la guía y supervisión del profesor, lo que provocará exposiciones y debates en los que se busca la participación activa de los estudiantes, así como su reflexión sobre los temas estudiados.

#### **SUGERENCIAS DE EVALUACIÓN**

Debido a la naturaleza de este curso se propone considerar dos tipos de evaluación: a) de conceptos, y b) de habilidades prácticas, los cuales integran las competencias. Para ello, se sugiere recuperar evidencias mediante portafolios, exámenes, rúbricas, trabajos prácticos, ejercicios de clase, exposiciones, autoevaluación, entre otros.

Criterios de evaluación:

- **•** Precisión en la respuesta de las preguntas planteadas.
- Adecuación de los ejercicios realizados.
- Adecuación de los contenidos de los trabajos.
- Estructura y presentación de los trabajos.
- Participación activa sobre los temas abordados en los seminarios.
- Claridad en la presentación de los trabajos.

## **BIBLIOGRAFÍA**

*BÁSICA* Beskeen, D. (2007). *Microsoft office 2007*. México: International Thomson Editores. Biow, L. (2000). *Fundamentos de Computación*. México: Prentice Hall. Boque, Carlos (2000). *Manual para el Manejo de PC en un solo libro*. México: Trillas. Cordon, A; López y Gómez. (2010). *Las nuevas fuentes de información en la 2.0*. Madrid: Pirámide. Ferreyra, G. (2007). *Informática Paso a Paso*. México: Alfa Omega. Martín, J.M. Beltrán, J.A. y Pérez, L. (2003). *Cómo aprender con Internet*. Madrid: Fundación Encuentro. Pearsons, J. y OJA, D. (1999). *Conceptos de computación*. México: Internacional Thomson Editores. Peña, R. (2010). *Microsoft Office 2010. Toda Práctica*. México: Alfaomega.

Preppernau, J. (2007). *Office 2007Paso a Paso*. México: Anaya Multimedia.

## *COMPLEMENTARIA*

Gallo, M. (2002). *Comunicación entre computadoras y tecnología de redes*. México: Thomson.

Jamrich, J. y Dan O. (2008). *Conceptos de computación, 10ª*. México: Thomson.

Norton, P. (2005). *Introducción a la computación 6ª edición*. México: Mc Graw Hill.

Olguín, H. (2001). *Inducción a la Cultura Informática 2ª edición*. México: Facultad de Ingeniería UNAM.

Rosa, F. (2009). *Para una navegación más segura y responsable: el uso de internet en familia y el acompañamiento del niño son la clave.* Uruguay: Montevideo, UNESCO Office Montevideo.

**Otros recursos de apoyo.**

<http://bit.ly/o8o84x>

http://creativecommons.org.mx/

http://es.libreoffice.org/home/por-que-usar-libreoffice-en-la-educacion/

<http://office.microsoft.com/es-es/training/familiarizarse-con-excel-2007-RZ010062103.aspx>

<http://office.microsoft.com/es-es/training/familiarizarse-con-microsoft-office-2007-RZ010148252.aspx>

<http://office.microsoft.com/es-es/training/familiarizarse-con-powerpoint-2007-RZ010068986.aspx?CTT=1>

<http://office.microsoft.com/es-es/word-help/guia-basica-de-formacion-de-word-2007-HA010215566.aspx?CTT=1>

<http://www.aulaclic.es/excel2007/index.htm>

<http://www.aulaclic.es/power2007/index.htm>

<http://www.aulaclic.es/windowsvista/index.htm>

<http://www.aulaclic.es/word2007/index.htm>

<http://www.ciberhabitat.gob.mx/>

<http://www.eduteka.org/profeinvitad.php3?ProfInvID=0009>

<http://www.google.com.mx/intl/es/help/features.html>

<http://www.libreoffice.org/get-help/documentation/>

<http://www.microsoft.com/es/mx/default.aspx>

<http://www.microsoft.com/latam/protect/blog/>

#### **UNIDAD DE APRENDIZAJE I: Fundamentos básicos asociados a las herramientas informáticas**

#### **Unidades de competencia de las TIC**

- Promueve el uso de la tecnología entre sus alumnos para que aprendan por sí mismos.
- Utiliza medios tecnológicos y las fuentes de información disponibles para mantenerse actualizado respecto a las diversas áreas disciplinarias y campos formativos que intervienen en su trabajo docente.
- Promueve actividades que involucren el trabajo colaborativo para impulsar el compromiso, la responsabilidad y la solidaridad de los alumnos.

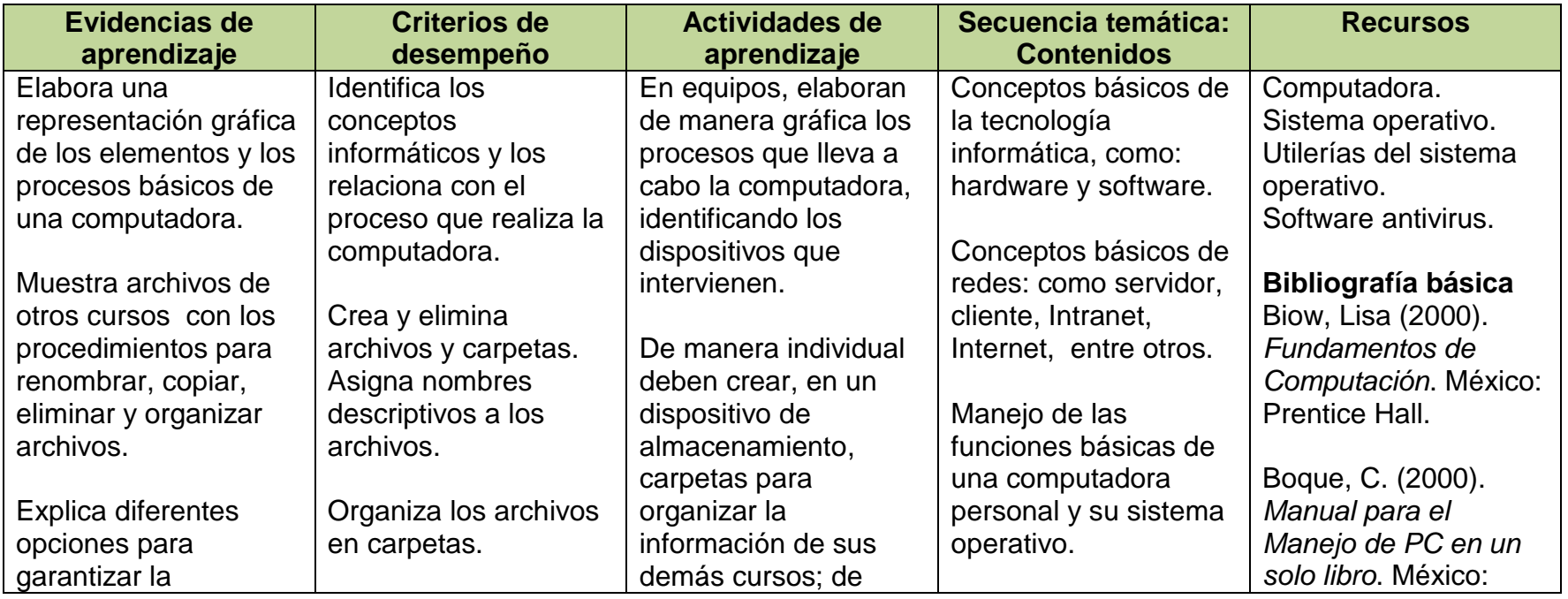

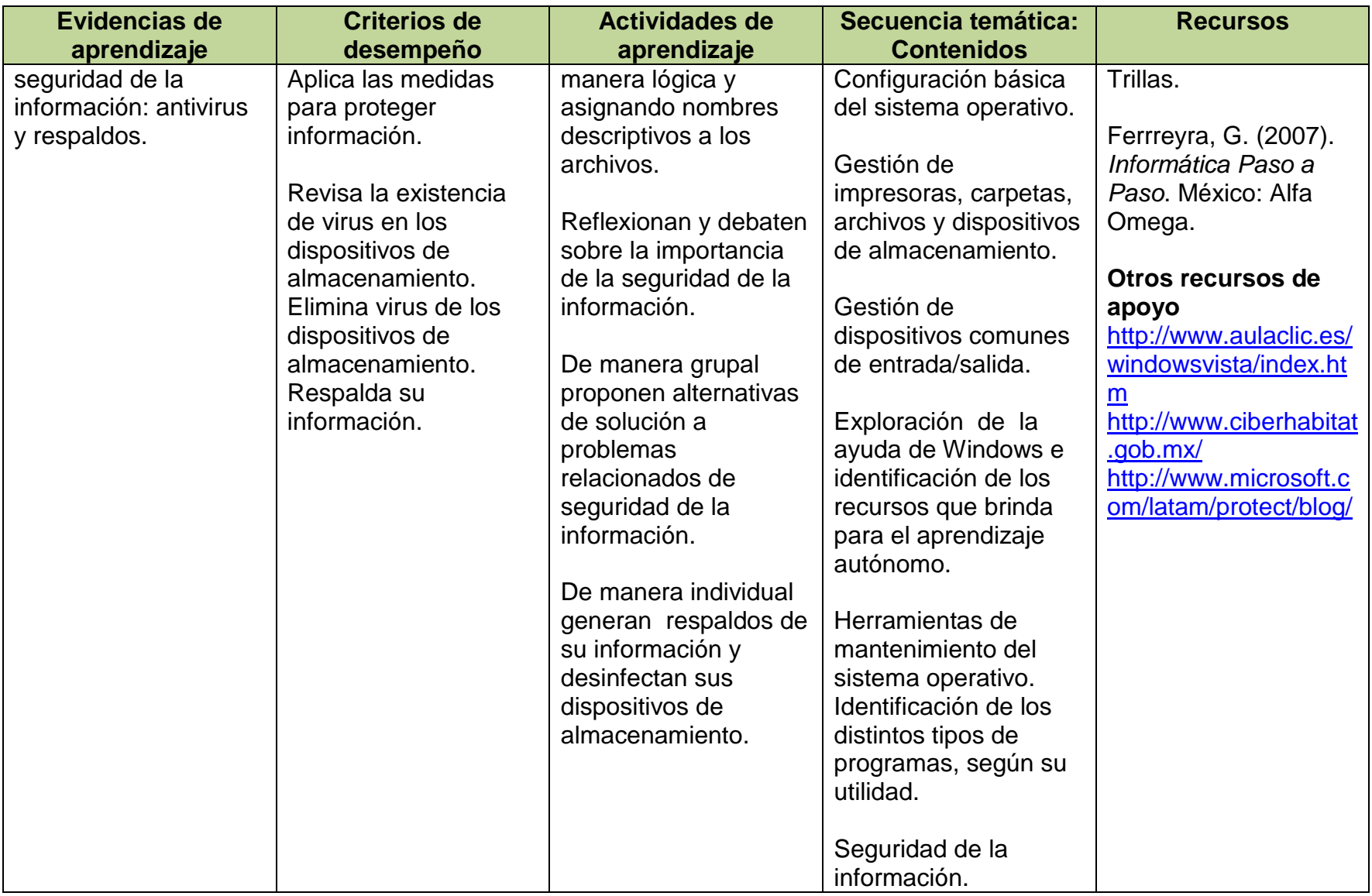

## **UNIDAD DE APRENDIZAJE II:**

## **Herramientas para la organización de la información**

#### **Unidades de competencia de la TIC**

- Diseña estrategias de aprendizaje basadas en las tecnologías de la información y la comunicación de acuerdo con el nivel escolar de los alumnos.
- Aplica estrategias de aprendizaje basadas en el uso de las tecnologías de la información y la comunicación de acuerdo con el nivel escolar de los alumnos.
- Promueve el uso de la tecnología entre sus alumnos para que aprendan por sí mismos.
- Promueve actividades que involucren el trabajo colaborativo para impulsar el compromiso, la responsabilidad y la solidaridad de los alumnos.
- Utiliza medios tecnológicos y las fuentes de información disponibles para mantenerse actualizado respecto a las diversas áreas disciplinarias y campos formativos que intervienen en su trabajo docente.

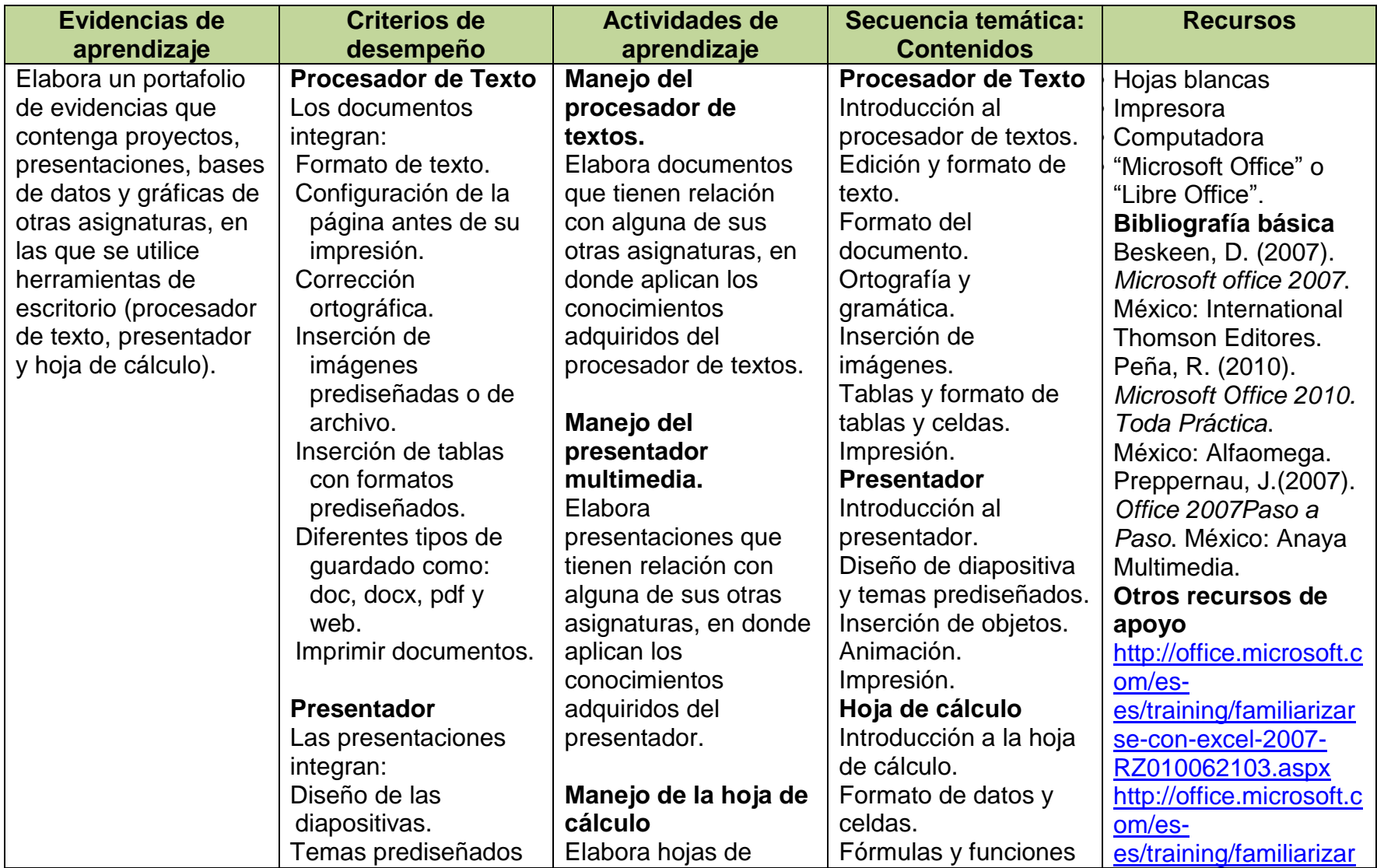

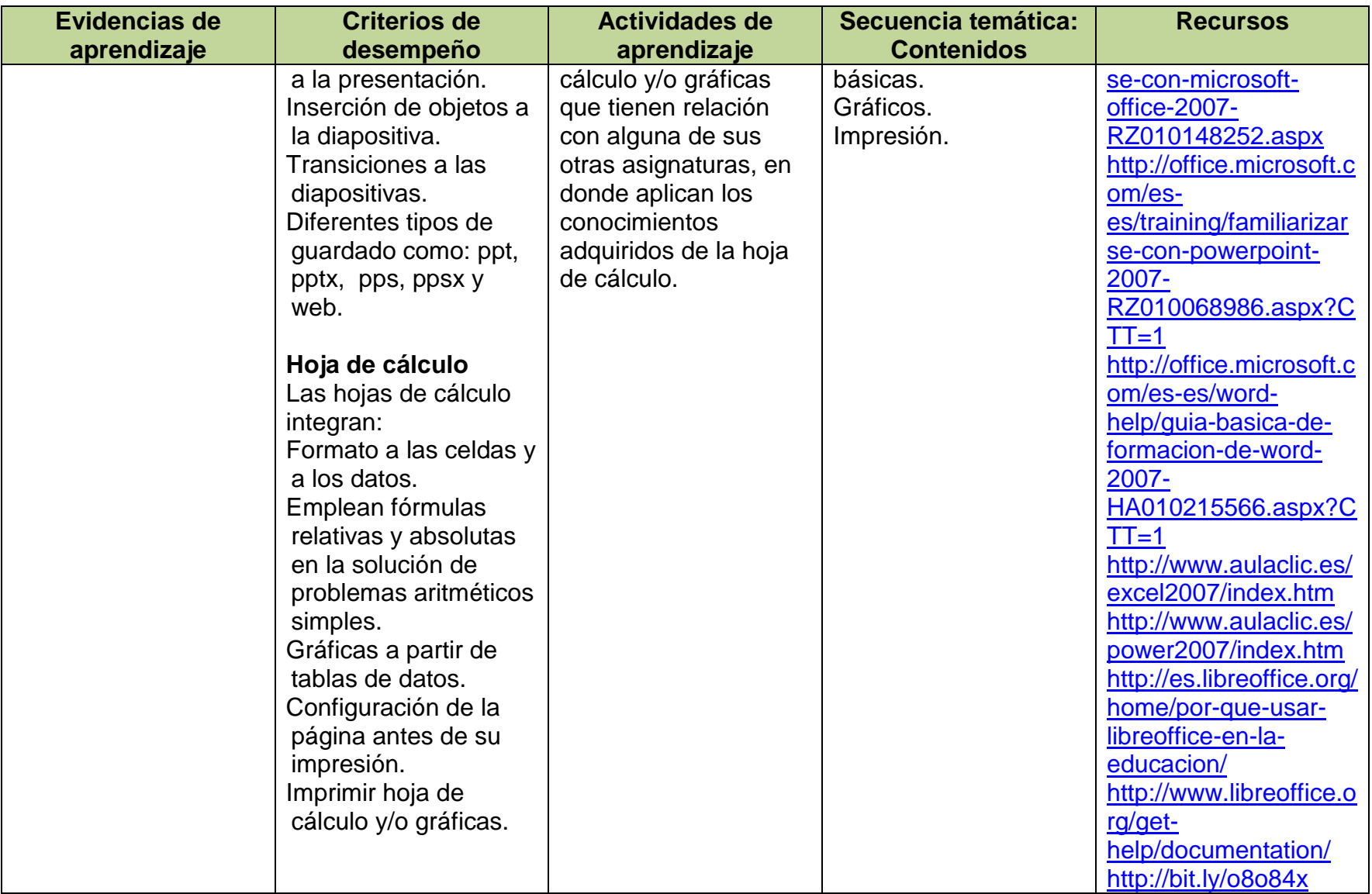

#### **UNIDAD DE APRENDIZAJE III: Internet para investigar**

#### **Unidades de competencia de las TIC**

- Diseña estrategias de aprendizaje basadas en las tecnologías de la información y la comunicación de acuerdo con el nivel escolar de los alumnos.
- Aplica estrategias de aprendizaje basadas en el uso de las tecnologías de la información y la comunicación de acuerdo con el nivel escolar de los alumnos.
- Promueve el uso de la tecnología entre sus alumnos para que aprendan por sí mismos.
- Emplea la tecnología para generar comunidades de aprendizaje.
- Usa los recursos de la tecnología para crear ambientes de aprendizaje.
- Promueve actividades que involucren el trabajo colaborativo para impulsar el compromiso, la responsabilidad y la solidaridad de los alumnos.
- Asume críticamente las responsabilidades establecidas en el marco normativo para orientar su ejercicio profesional.
- Utiliza medios tecnológicos y las fuentes de información disponibles para mantenerse actualizado respecto a las diversas áreas disciplinarias y campos formativos que intervienen en su trabajo docente.

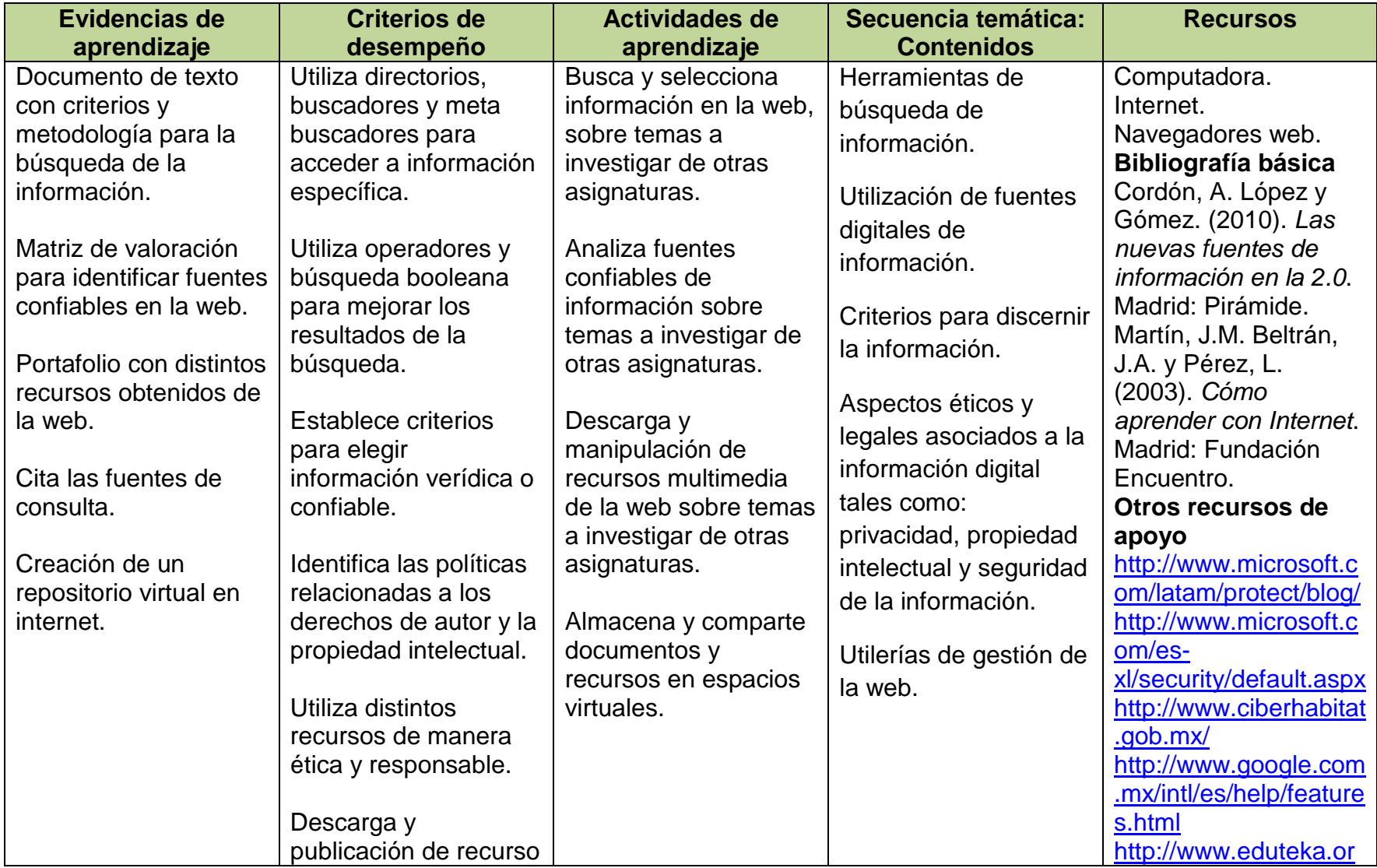

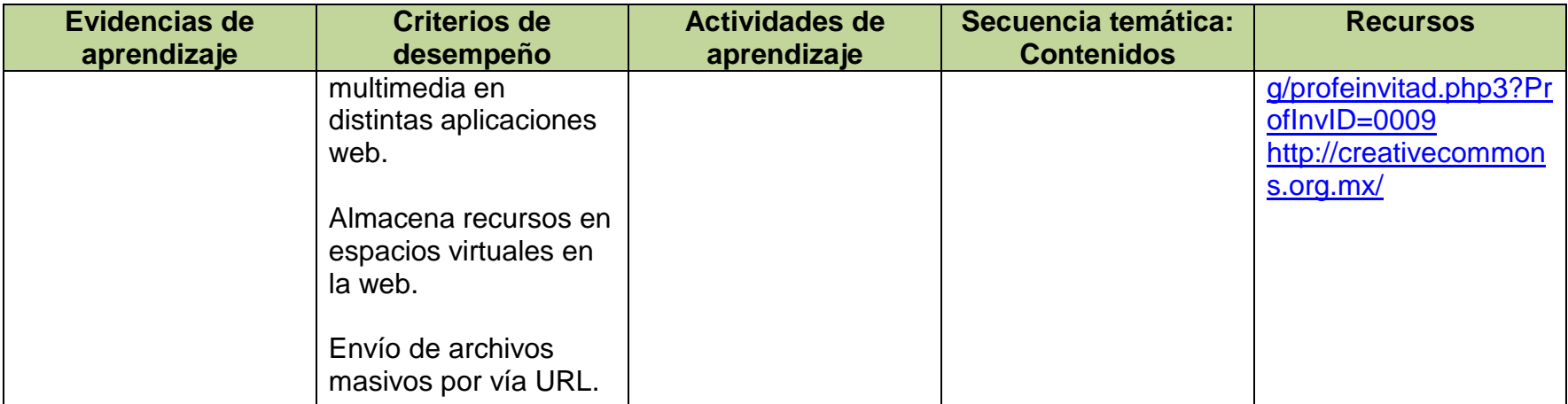